Министерство образования и науки Российской Федерации

Федеральное государственное бюджетное образовательное учреждение высшего образования «Оренбургский государственный университет»

Кафедра электро- и теплоэнергетики

В.М. Нелюбов

# **ВЫБОР ОПТИМАЛЬНОЙ ТРАССЫ ЛЭП ВНЕШНЕГО ЭЛЕКТРОСНАБЖЕНИЯ**

Методические указания

Рекомендовано к изданию редакционно-издательским советом федерального государственного бюджетного образовательного учреждения высшего образования «Оренбургский государственный университет» для обучающихся по программам высшего образования по направлению 13.03.02 Электроэнергетика и электротехника

> Оренбург 2018

УДК 621.311(076.5) ББК 31.279я7 Н49

Рецензент – доцент, кандидат технических наук В.Б. Шлейников

#### **Нелюбов, В.М.**

Н 49 Выбор оптимальной трассы ЛЭП внешнего электроснабжения : методические указания / В.М. Нелюбов ; Оренбургский гос. ун-т. – Оренбург : ОГУ, 2018

В методических указаниях рассмотрены вопросы применения метода динамического программирования для оптимального проектирования трассы электрической сети в анизотропной среде.

Методические указания предназначены для обучающихся по программам высшего образования по направлению 13.03.02 Электроэнергетика и электротехника по дисциплине «Системы автоматизированного проектирования электроснабжения».

> УДК 621.311(076.5) ББК31.279я7

© Нелюбов В.М., 2018 © ОГУ, 2018

## Содержание

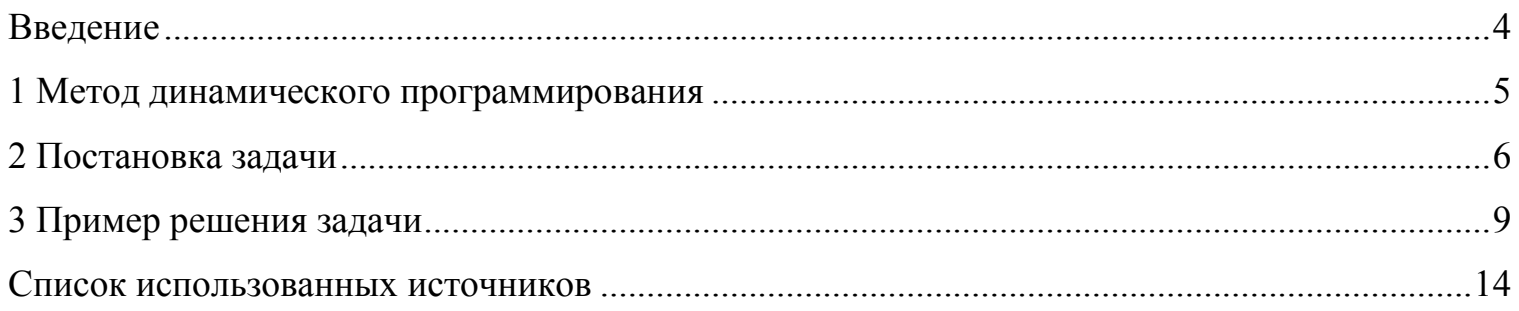

#### **Введение**

<span id="page-3-0"></span>Настоящие методические рекомендации посвящены применению метода динамического программирования для задач многошагового оптимального проектирования, задачи выбора оптимальной трассы электрической сети (линии электропередачи) в условиях неоднородной местности (анизотропной среды).

Методические указания предназначены для обучающихся по направлению 13.03.02 Электроэнергетика и электротехника при выполнении контрольной работы по дисциплине «Системы автоматизированного проектирования электроснабжения.

#### <span id="page-4-0"></span>1 Метод динамического программирования

Задачи математического программирования, решение которых можно представить в виде многошагового процесса, называют динамическими [1].

Основу решения задач этого класса составляет принцип оптимальности Беллмана, в соответствии с которым «оптимальное поведение обладает тем свойством, что каковы бы ни были первоначальное состояние и первоначальное решение, последующее решение должно определять оптимальное поведение относительно состояния, полученного в результате первоначального решения». Этот принцип позволяет для задач со многими ограничениями и большим числом переменных получать решения более экономные с вычислительной точки зрении, чем по методу полного перебора вариантов. Сущность метода динамического программирования (МДП) состоит в замене одной задачи со многими переменными множеством последовательно решаемых задач с существенно меньшим числом переменных.

Для применения МДП не имеет значения, протекает ли оптимизационный процесс во времени, в пространстве или вообще представляет собой формальную процедуру. Его применение требует лишь соблюдения двух условий [2]:

- оптимизируемый процесс должен расчленяться на шаги и обладать марковским свойством, согласно которому изменение состояния оптимизируемой системы, начиная с состояния Si, должно зависеть только от этого состояния и последующих управляющих воздействий, но не от предшествующих состояний  $(S_{i-1} S_{i-2})$ ;

критерий оптимальности должен быть аддитивным относительно искомых переменных с тем, чтобы его можно было представить суммой частных значений этого критерия, рассматриваемых на отдельных шагах.

Достоинством метода является возможность получения решения ЛЛЯ полиэкстремальных задач, при дискретности переменных, недифференцируемости целевой функции и многошаговой характере решения. Недостаток МДП связан с большим объемом накапливаемой промежуточной информации в памяти ЭВМ. Однако возможности современных ЭВМ, и более совершенные алгоритмические способы позволяют обойти эту трудность.

Задачи выбора оптимального пути связаны с поиском оптимальных траекторий, перемещения в пространстве и во времени из одной исходной точки  $Y_0$  в конечную  $Y_{\kappa}$ . К таким задачам относится, например, выбор оптимальной трассы ЛЭП от возможных источников питания до ГПП предприятия.

5

## <span id="page-5-0"></span>2 Постановка задачи

Выбор трассы ЛЭП при проектировании в анизотропной среде формулируется как задача выбора оптимального пути и решается методом динамического программирования.

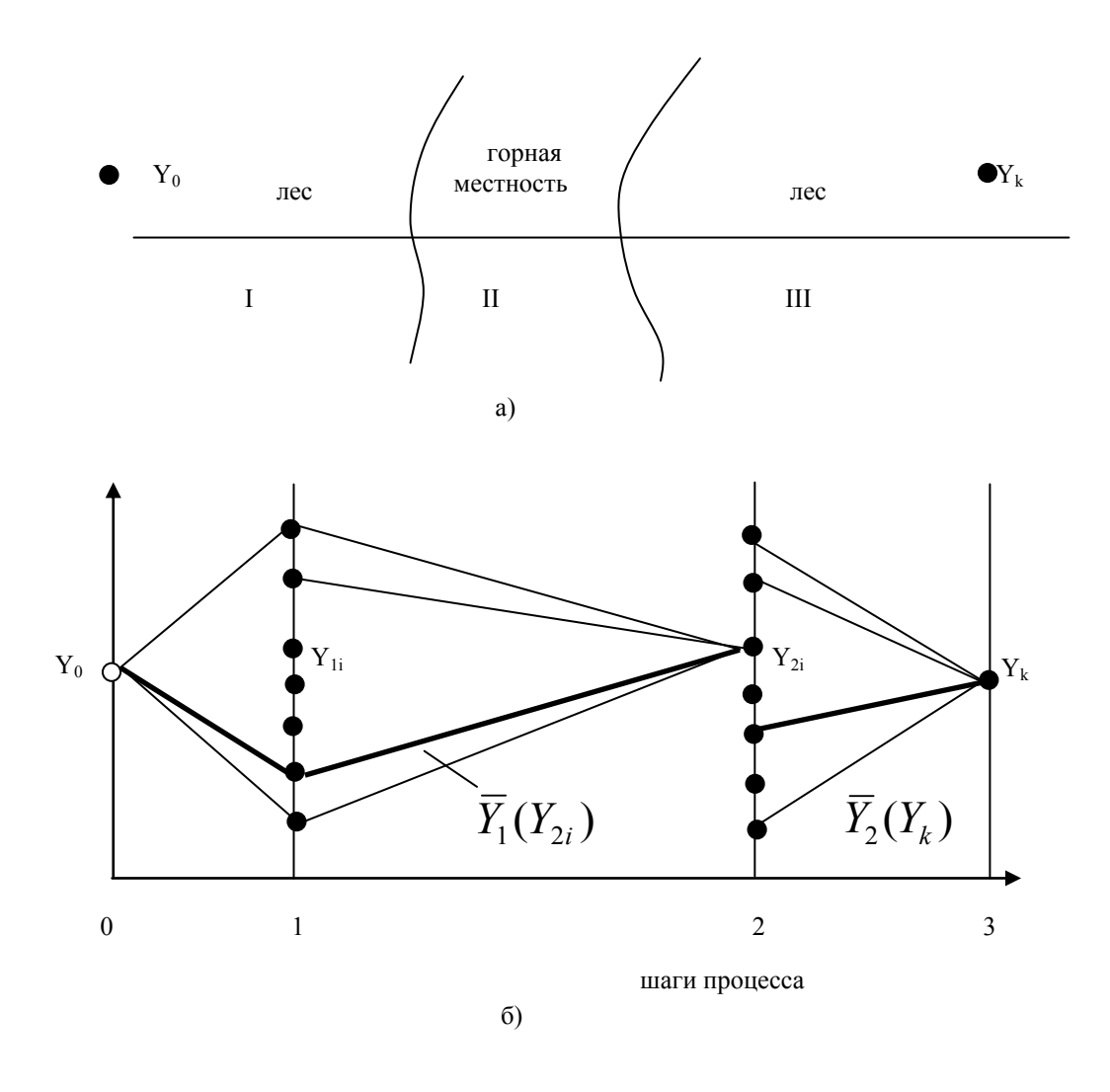

Рисунок 1

предприятия (пункт-Y<sub>к</sub>) планируется построить Для электроснабжения ЛЭП, питающуюся от районной подстанции узла Y<sub>0</sub> (рис 1). Местность, по которой должна проходить трасса ЛЭП, является неоднородной и определяет технические условия на каждом возможном участке трассы. Принимаемые технические решения определяют приведенные затраты на сооружение и эксплуатацию ЛЭП. Требуется выбрать трассу таким образом, чтобы минимизировать эти затраты. Примем, что в пределах участков (I, II и III) с границами 1,2 и 3 трасса ЛЭП прямолинейна. Представим задачу как управляемый процесс принятия решений, в котором многошаговость формулируется по числу границ. На границах выделим точки, через которые может проходить ЛЭП, и обозначим их Y<sub>ki</sub> (k - индекс границы, i номер точки на этой границе). Удельные затраты для каждого участка местности различны, а для горного (II) участка каждый вариант трассы будет дополнительно характеризоваться

некоторым весовым коэффициентом.

На первом шаге ( $\kappa = 1$ ) рассматриваются все варианты прохождения ЛЭП через участок 1 (рис. 1), т, е, через точки Y<sub>0</sub> и Y<sub>1i</sub>. Обозначим затраты на варианты ЛЭП при прохождении этого участки через  $3_1(Y_{1i}, Y_0)$ . На втором шаге в рассмотрение включается второй участок, где для каждой точки  $Y_{2i}$  границы 2 анализируются все возможные переходы из точек  $Y_{1i}$ границы 1. Этому будут соответствовать затраты  $3_2(Y_{2i}, Y_{1i})$ .

Из всех намеченных возможных вариантов перехода из Y<sub>1i</sub> в Y<sub>2i</sub> фиксируется тот, для которого имеет место min  $(3_1 + 3_2)$ , который определяется уравнением

$$
Z_2(Y_{2i}) = \min_{Y_{1i}} \{3_2(Y_{2i}; Y_{1i}) + 3_1(Y_{1i}; Y_0)\}
$$
\n(1)

Необходимо запомнить  $Z_2(Y_{2i})$  и точку  $Y_{1i}$  (обозначенную  $\overline{Y}_1(Y_{2i})$  для которой достигаются минимальные затраты. Далее аналогично поступают для всех остальных точек  $Y_{2i}$ 

По окончании второго шага становятся известными все оптимальные трассы, проходящие через соответствующие точки границы 2. Поскольку на третьем шаге по условиям задачи имеется только одна точка  $Y_{\kappa}$  (или  $Y_{31}$ ), то, просматривая все допустимые переходы из точек границы 2 в эту точку, обнаруживаем такую точку  $\overline{Y}_2(Y_{\nu})$ , которая обеспечивает минимальные затраты. Она находится из функционального уравнения

$$
Z_3(Y_{31}) = \min \{3_3(Y_{31}; Y_{2i}) + Z_2(Y_{2i})\}
$$
  
 
$$
Y_{2i}
$$
 (2)

Участки, соответствующие оптимальному решению, выделены на рис. 1 жирными линиями.

Обобщение полученного решения в виде рекуррентных уравнений Беллмана для задач выбора оптимального пути имеют вид

$$
Z_j(Y_{ji}) = \min \{3_j(Y_{ji}; Y_{(j-1)k}) + Z_{j-1}(Y_{(j-1)k})\}
$$
  

$$
Y_{j-1k}
$$
 (3)

при ј = 2, 3, ..., N и Z<sub>1</sub>(Y<sub>1i</sub>) = 3<sub>1</sub>(Y<sub>1i</sub>,Y<sub>0</sub>). Здесь - 3<sub>j</sub>(Y<sub>ji</sub>;Y<sub>(j-1)k</sub>) – функция качества перехода из k-го узла (j-1)-й вертикали в і узел вертикали ј.

Обычно интерес представляет не столько оптимальное значение целевой функции, сколько соответствующие значения параметров задачи. Поэтому затраты  $Z_i(Y_{ii})$  вычисляют на прямом ходе алгоритма МДП,), а  $\overline{Y}_{j-1}(Y_{ji})$  – на обратном его ходе для нахождения значений искомых переменных.

## **Пример решения задачи**

В таблице 1 приведены исходные данные (затраты на участках сети в относительных единицах) для задачи поиска оптимальной топологии сети с пятью границами (1-5).

Таблица 1

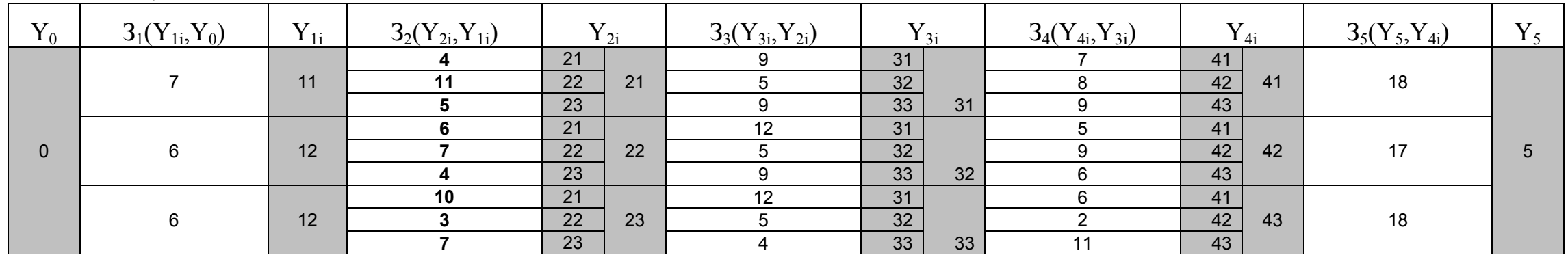

<span id="page-8-0"></span>На рисунке 2 представлена задача в графическом виде. Вершины графа отображаются номерами точек на границах прохождения трасс, а на ребрах нанесены значения затрат при прохождении трассы между соответствующими точками.

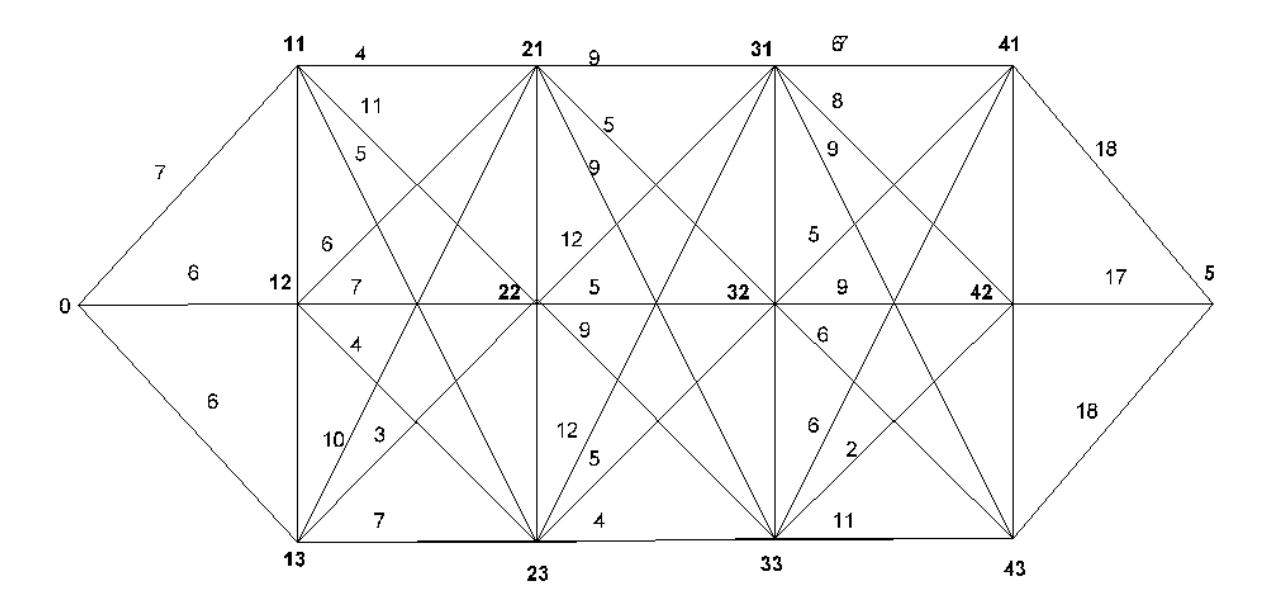

Рисунок 2

Будем искать оптимальную топологию с использованием табличной формы (Таблица 2). Переносим в таблицу 2 исходные данные из Таблицы 1

Таблица 2

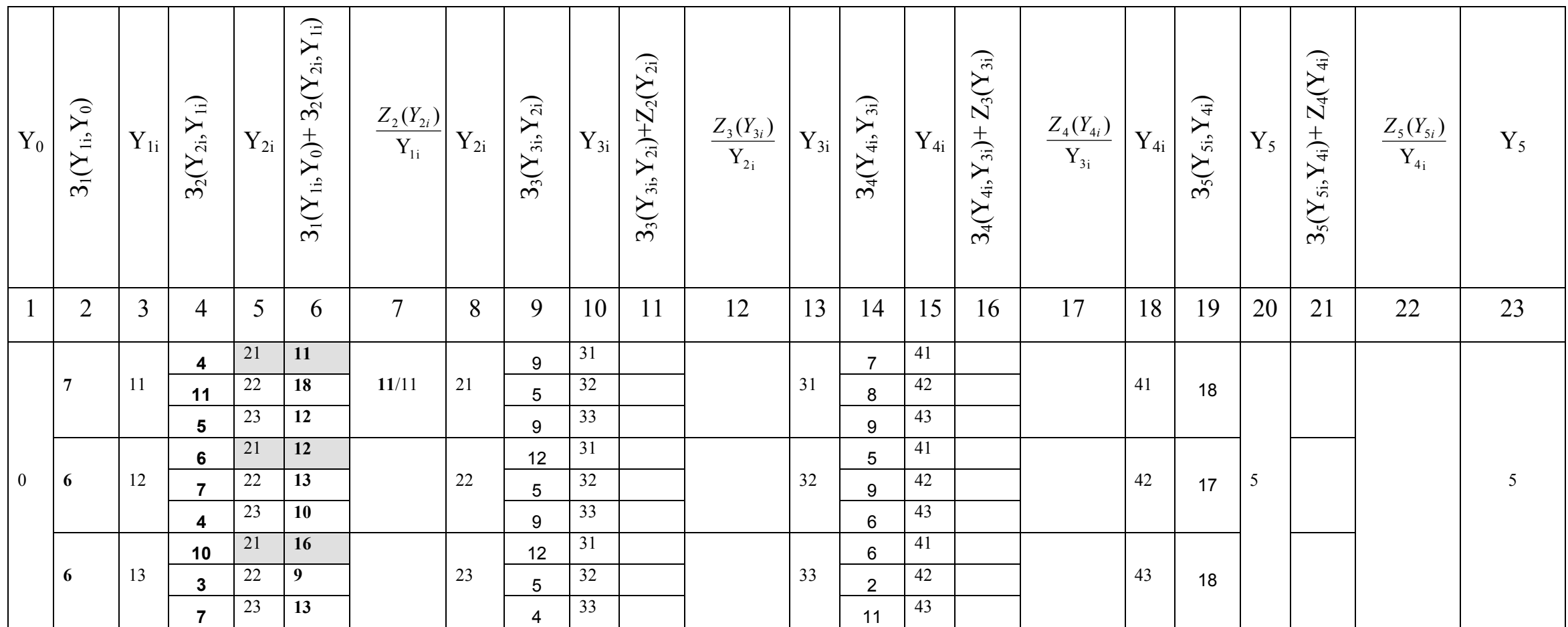

На первом шаге (к = 1) рассматриваются все варианты прохождения ЛЭП через участок 1, т, е, через точки  $Y_0$  и  $Y_{1i}$ . Затраты на варианты ЛЭП при прохождении этого участки –  $3$ <sub>l</sub>(Y<sub>1i</sub>,Y<sub>0</sub>) – колонка 2 (Таблица 3). На втором шаге (к=2) рассматриваем второй участок, где для каждой точки Y<sub>2i</sub> границы 2 анализируются все возможные переходы из точек Y<sub>1i</sub> границы 1. Этому будут соответствовать затраты  $3_2(Y_{2i}, Y_{1i}) -$  колонка 4.

Производим суммирование  $3_1(Y_{1i}, Y_0)$ +  $3_2(Y_{2i}, Y_{1i})$  и результаты заносим в колонку 6. Для каждой точки границы 2 (точки 21, 22, 23)

находим минимум этой суммы. Так для точки 21 имеем затраты (11, 12 и 16) соответственно при переходах через точки 11, 12 и 13. Минимальное значение затрат составляет 11 относительных единиц, при переходе в точку 21 через точку 11. Заносим в колонку 7 через

дробь эти величины  $\frac{Z_2(Y_{2i})}{Y_{1i}}$  11/11.

Аналогично для точек 22 и 23 заполняем соответствующие строки столбца 7.

Таблица 3

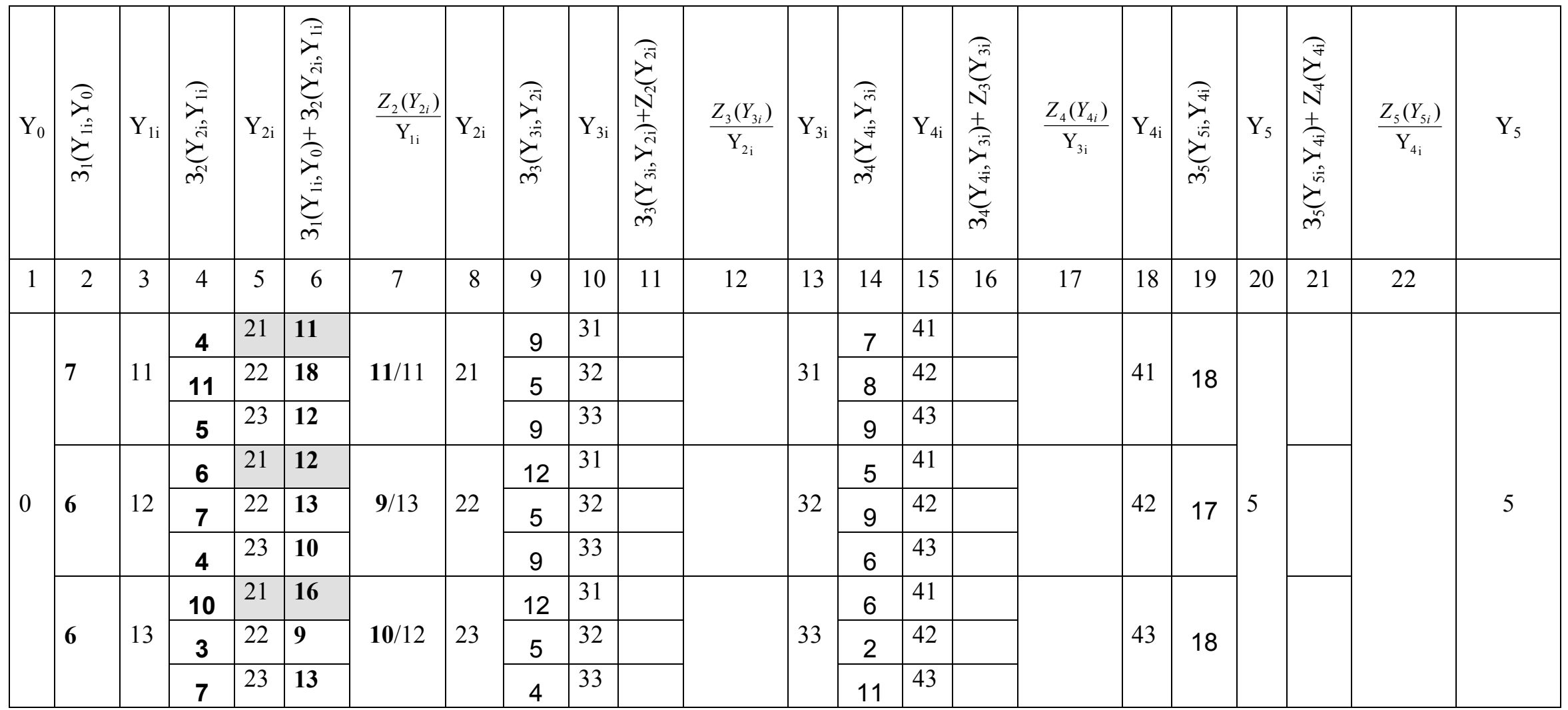

Аналогично применяем процедуру при к=3,4,5. (Таблица 4)

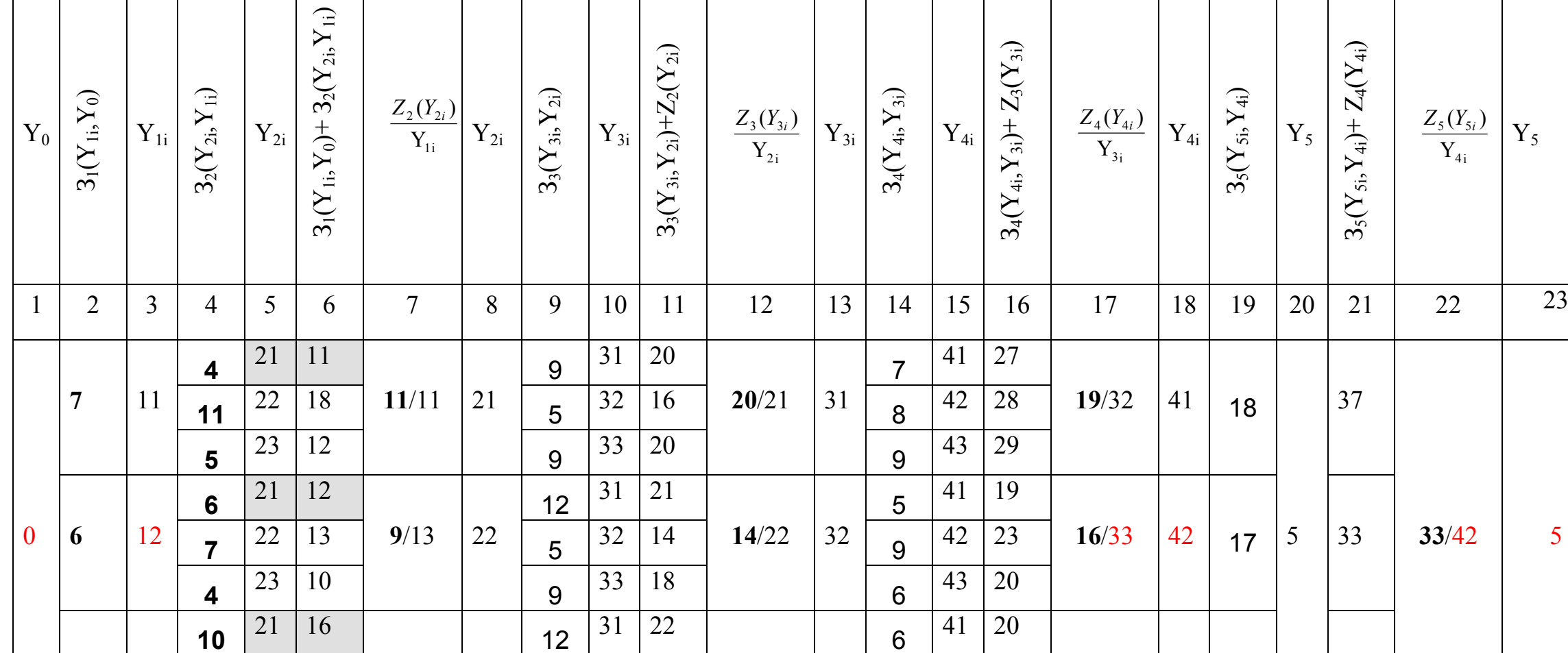

Таблица 4

6 |  $13$ 

**10**  $|^{21}$  | 16

 $22 \mid 9$ 

**3**

**7**

**10**/12 23

 $23 \mid 13 \mid$  4

5

Таким образом минимальное значение затрат на оптимальную трассу сети составляет 33 относительные единицы. Находим оптимальный маршрут (трассу). Начинаем с колонки 23 из пункта 5. Минимальное значение затрат – 33 по колонке 22 достигается переходом в точку 5 через пункт 42. В колонке 18, для пункта 42 определяем, что оптимальный маршрут соответствует переходу через пункт 33. Далее по колонке 13, находим, что предшествующим пунктом оптимальной трассы является пункт 23, далее пункт 12 и наконец пункт 0.

 $33 \mid 14 \mid$   $11 \mid 43 \mid 25$ 

6

42 16

**14/23** 33 2

 $3_5(Y_{5i}, Y_{4i})+Z_4(Y_{4i})$ ,  $Y_{4\rm i})$ +  $Z_4(Y_{4\rm i})$ 

37

**20**/32  $|43|$  18  $|38|$ 

4i  $5(15)$ Y  $Z_{5}(Y_{5i})$ 

**33**/42 5

 $Y_5$ 

Изобразим оптимальный граф сети: (6) (4) (4) (2) (17)  $0 \implies 12 \implies 23 \implies 33 \implies 42 \implies 5$ 

На нем числами и стрелками показан оптимальный маршрут прохождения трассы сети, а числами в окружностях затраты при соответствующих переходах от пункта к пункту.

Проверка: Сумма затрат З=6+4+4+2+17=33, что соответствует минимуму затрат (колонка 22) На рисунке 3 жирными линиями показана оптимальная трасса сети.

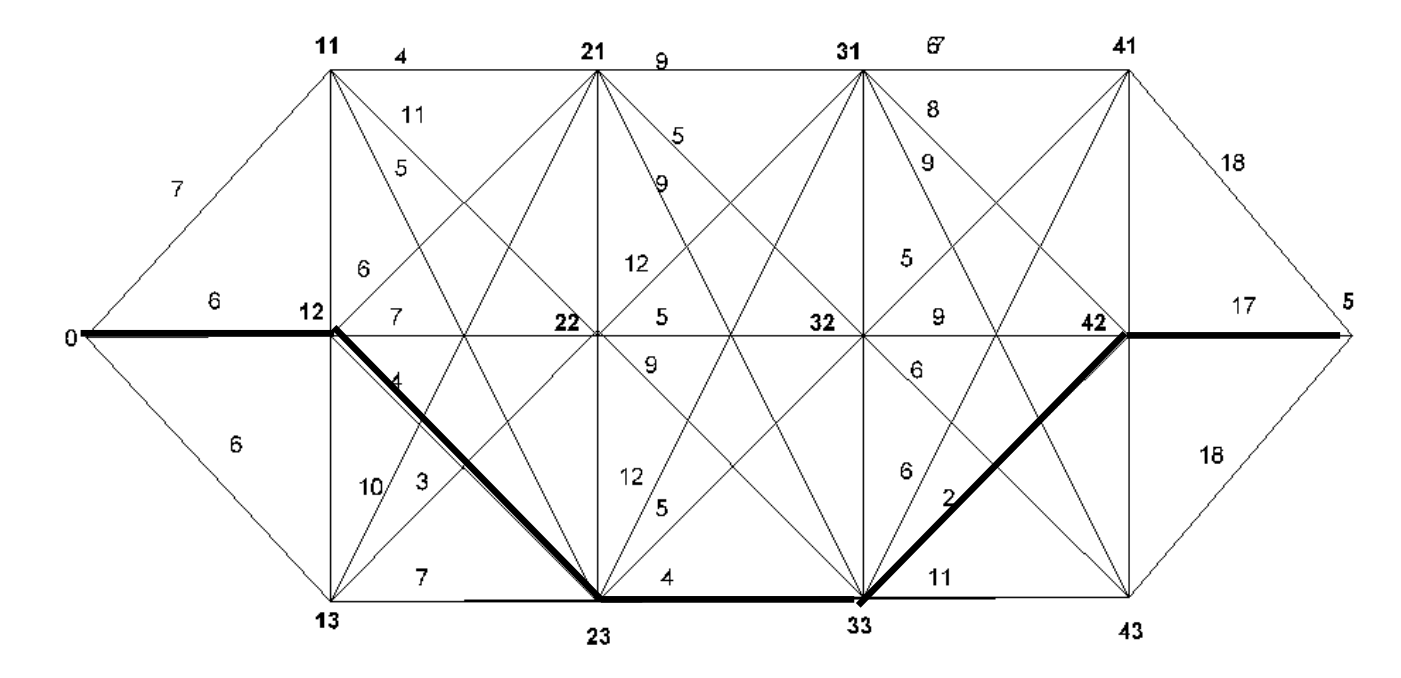

Рисунок 3

## **Список использованных источников**

<span id="page-13-0"></span>1 Проектирование систем электроснабжения: учеб. пособие для вузов / В.Н. Винославский [и др.]. – Киев : Вища шк., 1981. – 359 с.

2 Беллман, Р. Динамическое программирование и уравнения в частных производных / Беллман Р., Энджел Э., Перевод с английского С. П. Чеботарёва, Под редакцией А. М. Летова. – М. : Мир, 1974. - 203 с.